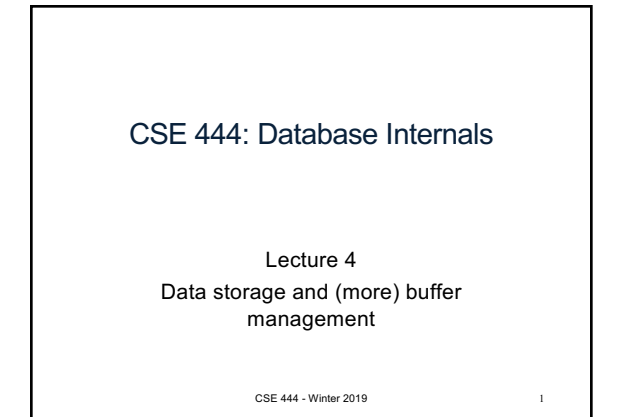

## **Announcements**

- Lab 1 Part 1 due today: – Need to run the ./turnInLab.sh script with the tag
- Homework 1 due Friday – Very helpful for rest of lab 1, don't wait until Thursday to start!
- Anyone still without a repo should email me

CSE 444 - Winter 2019 4

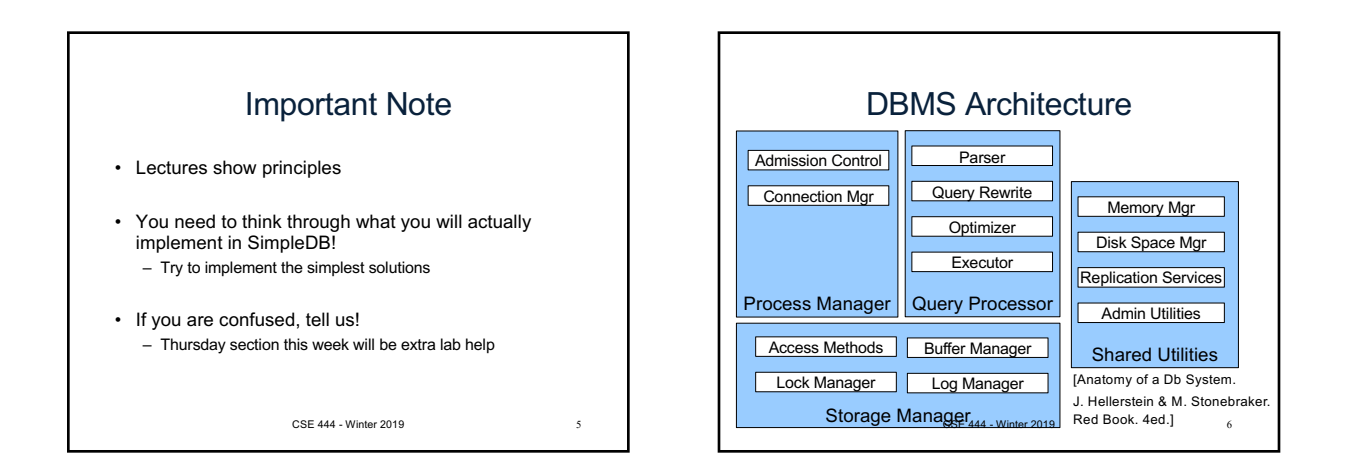

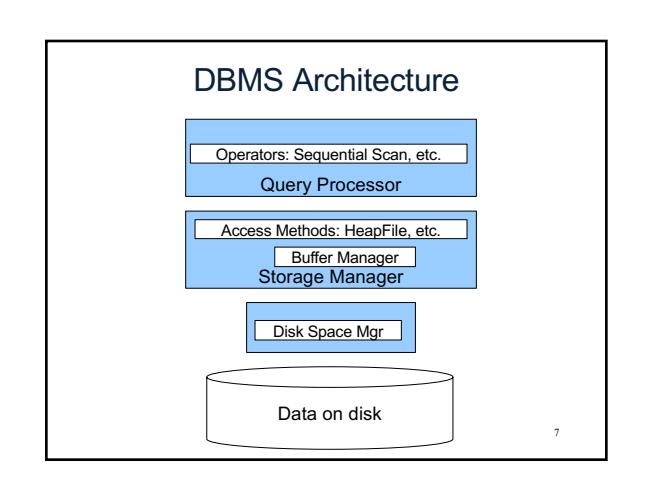

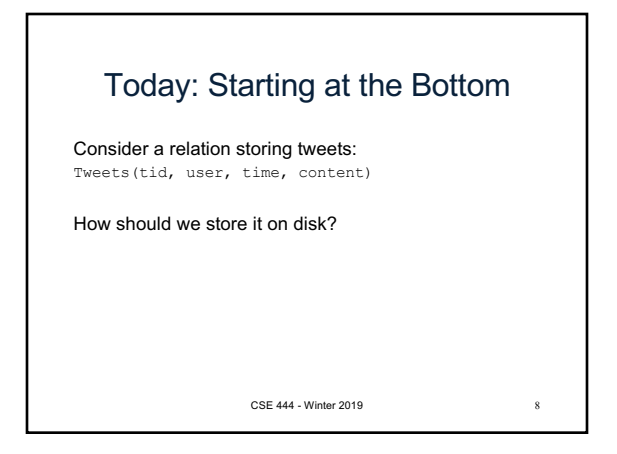

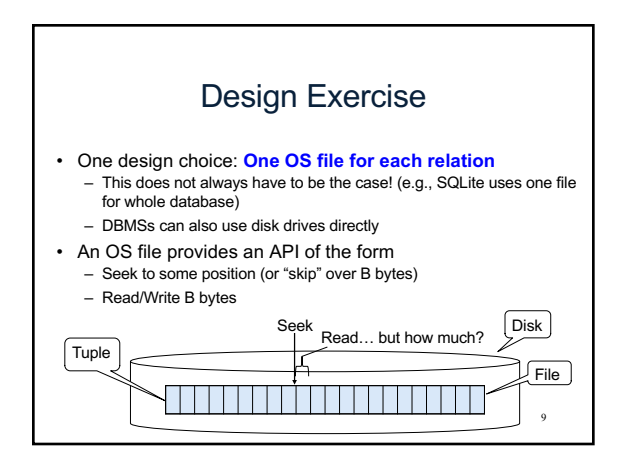

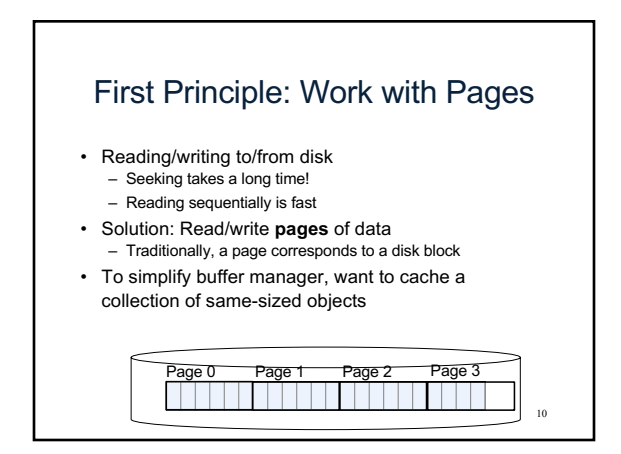

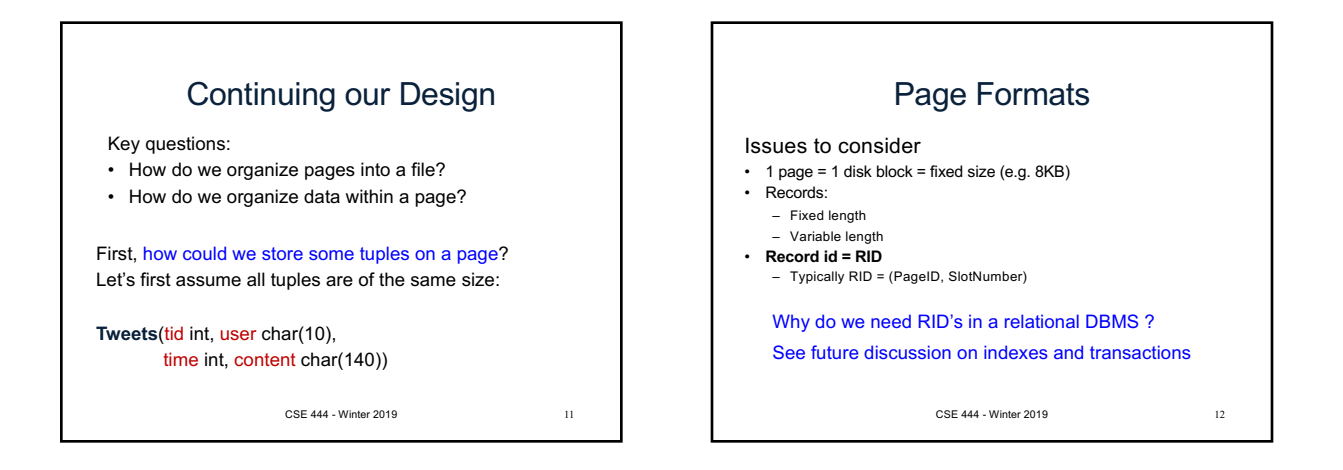

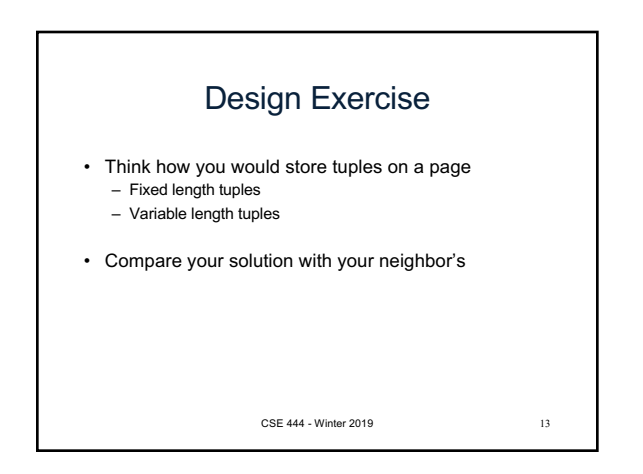

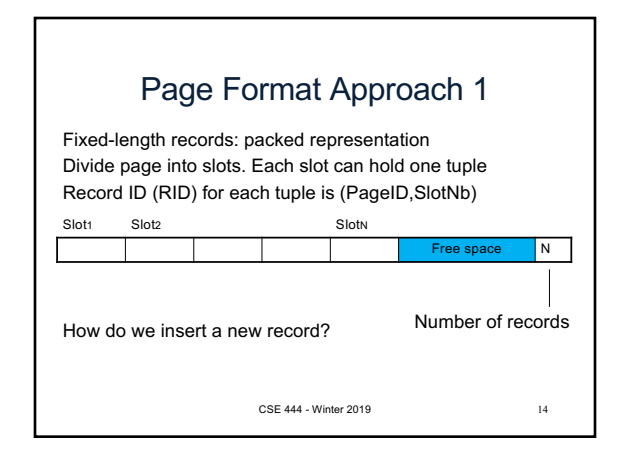

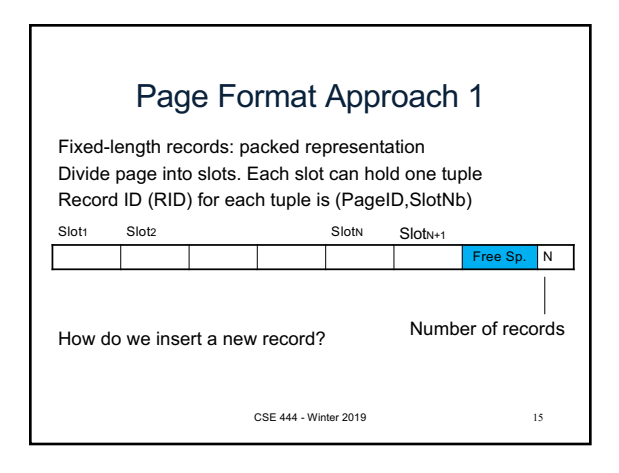

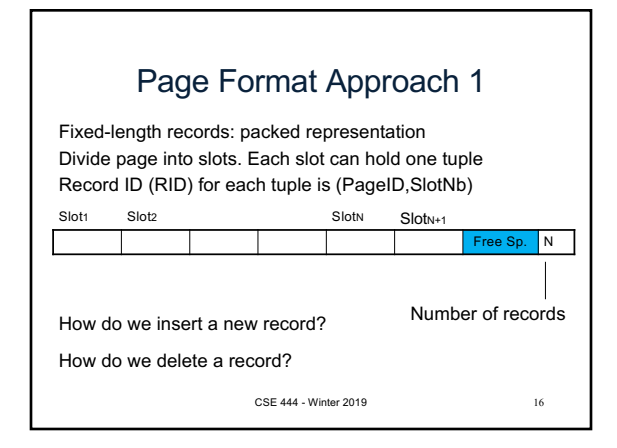

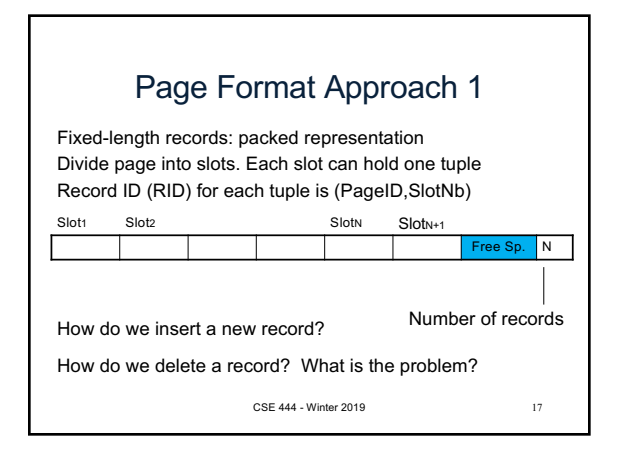

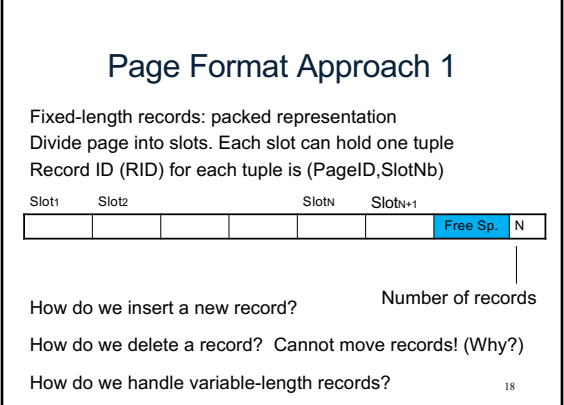

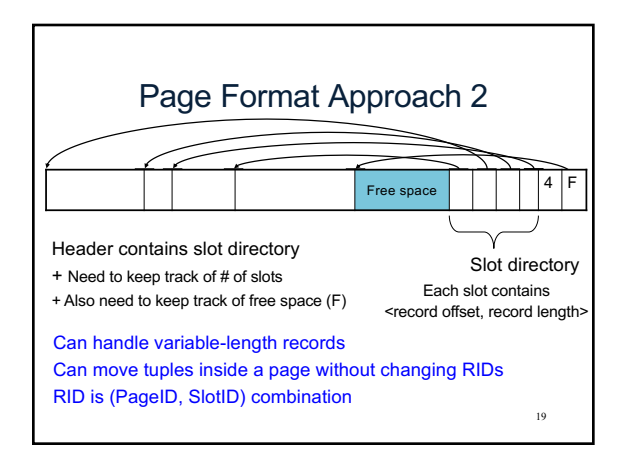

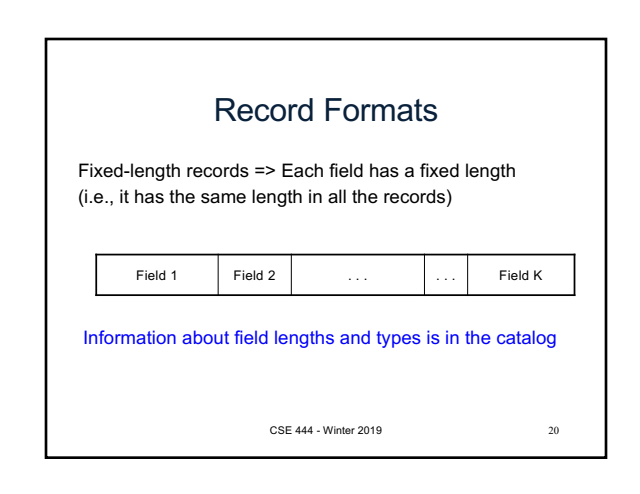

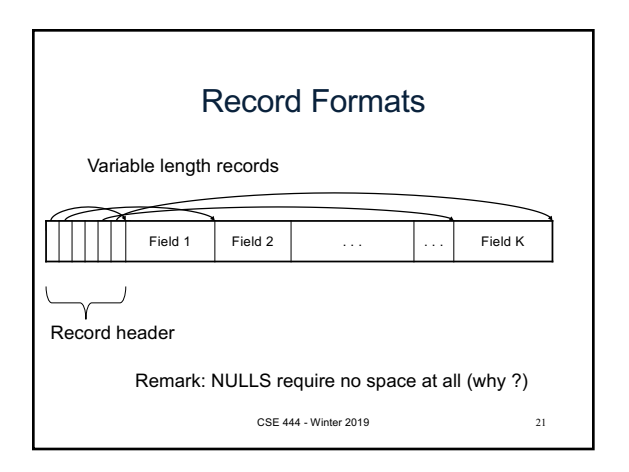

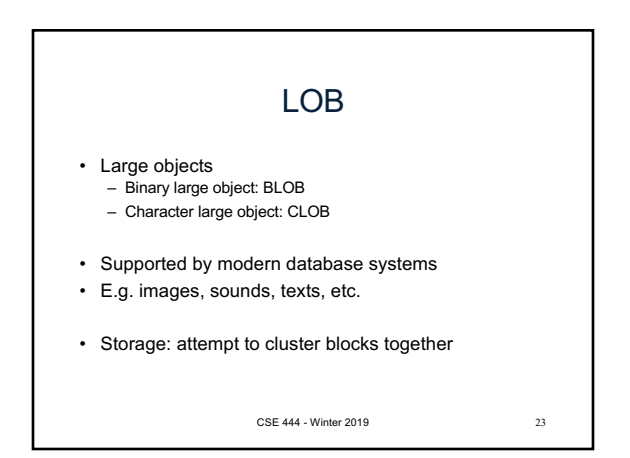

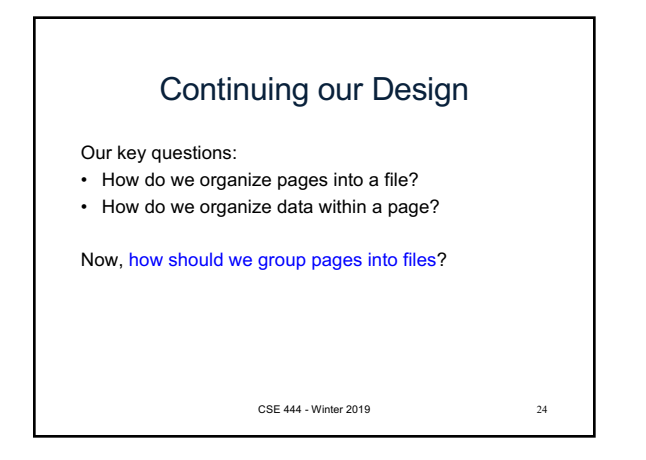

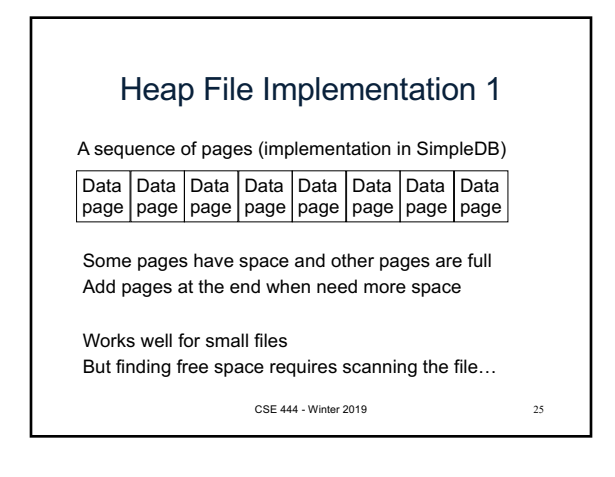

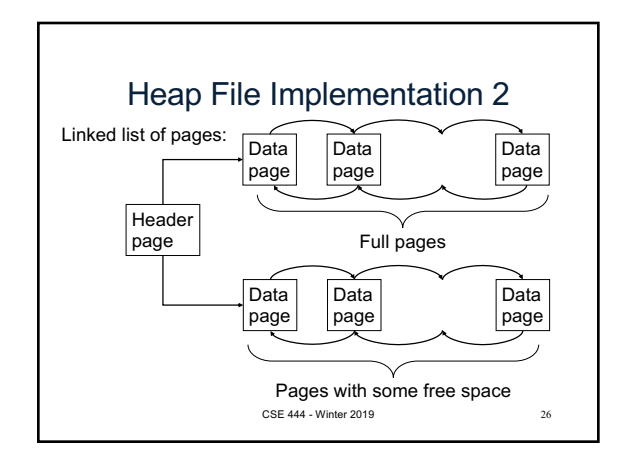

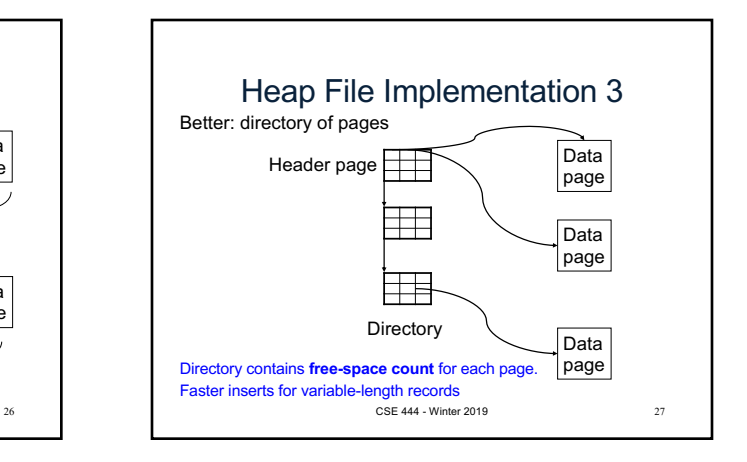

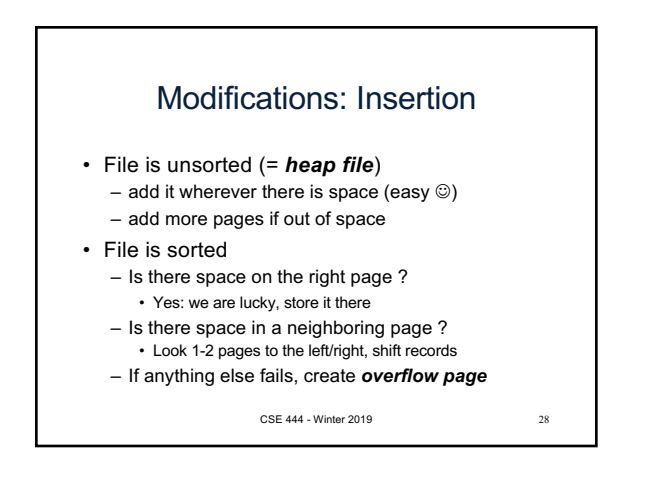

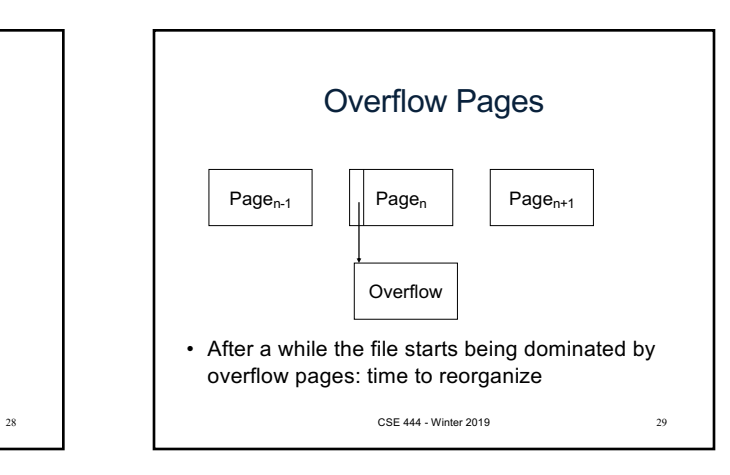

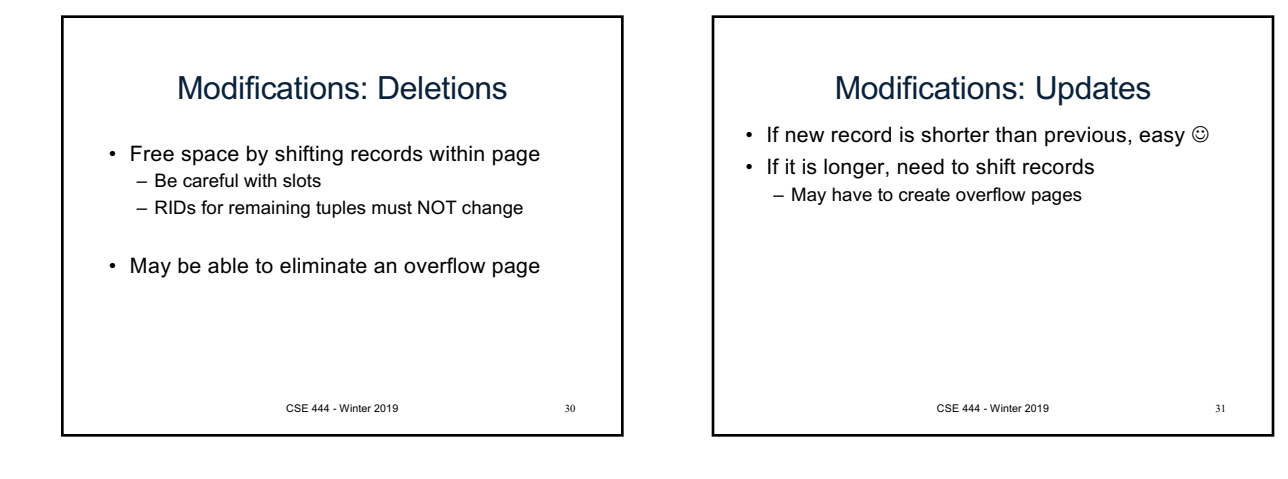

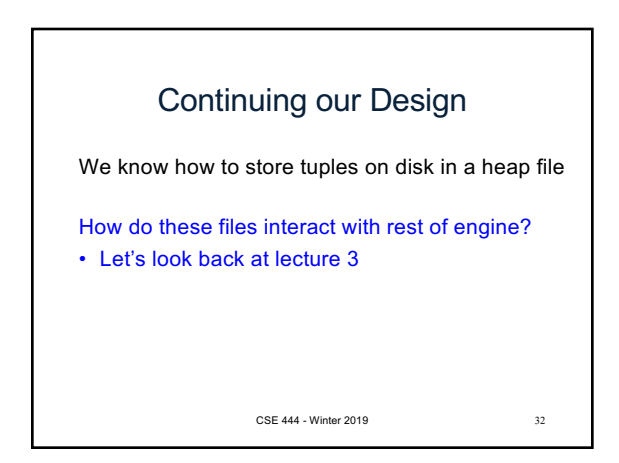

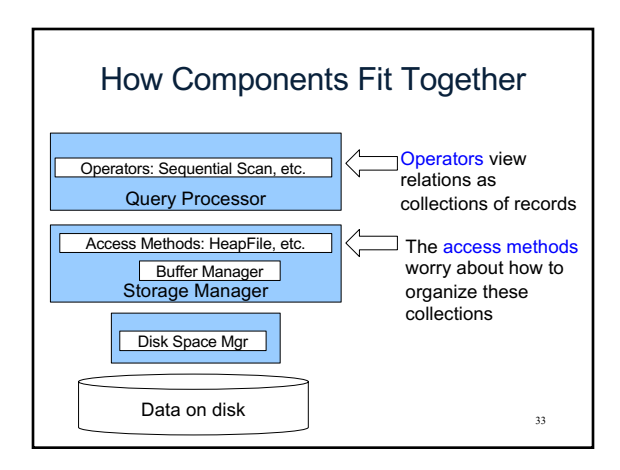

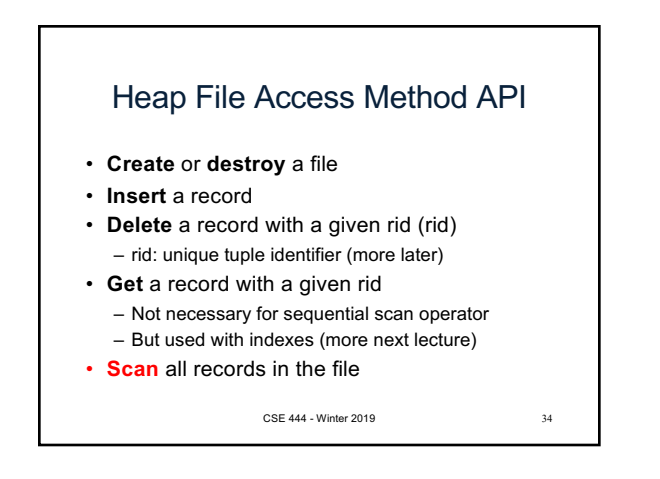

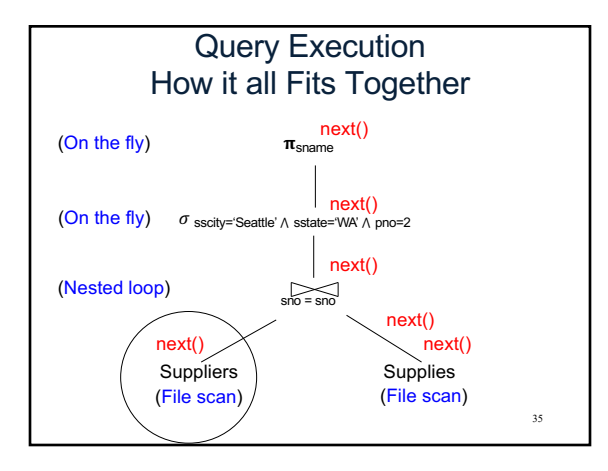

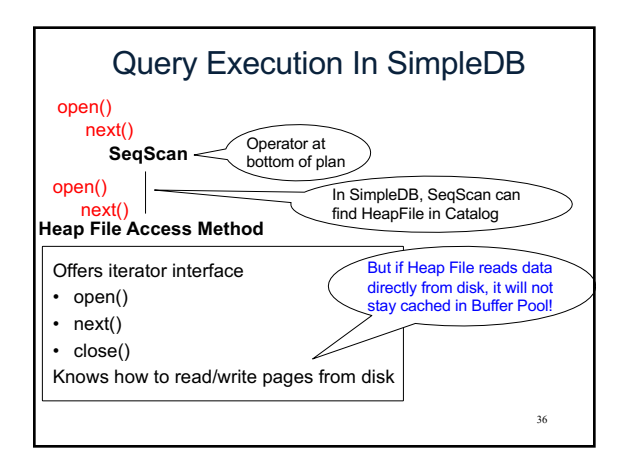

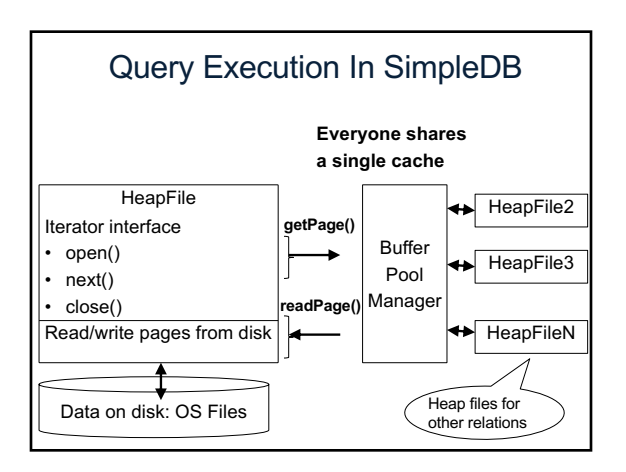

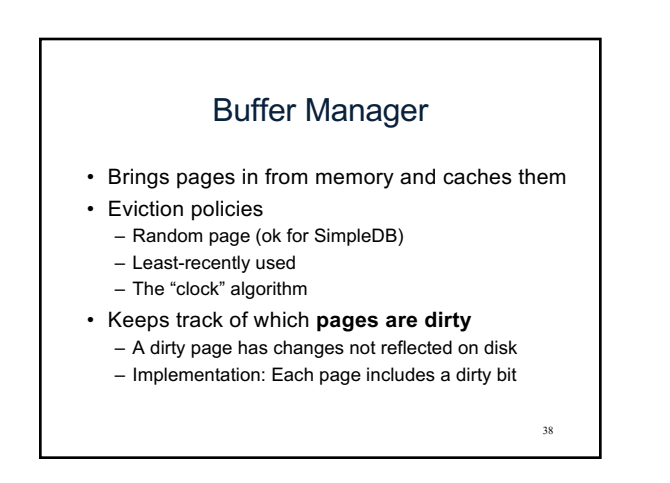

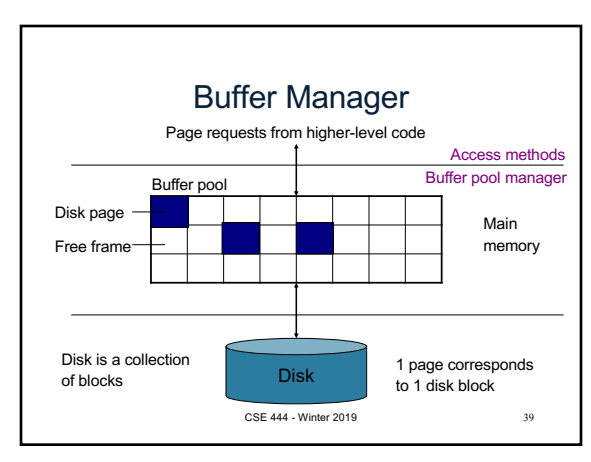

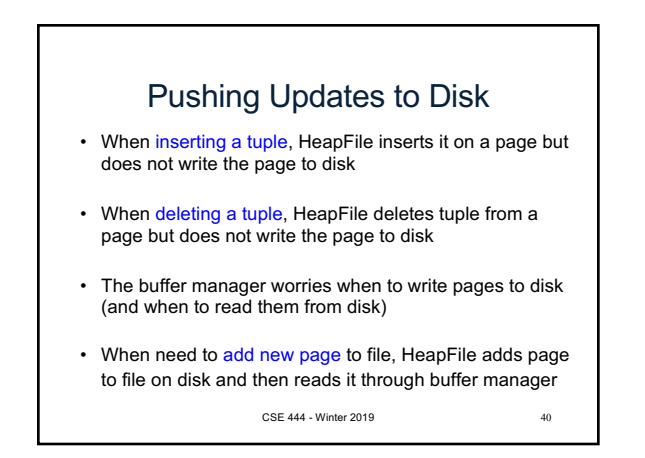

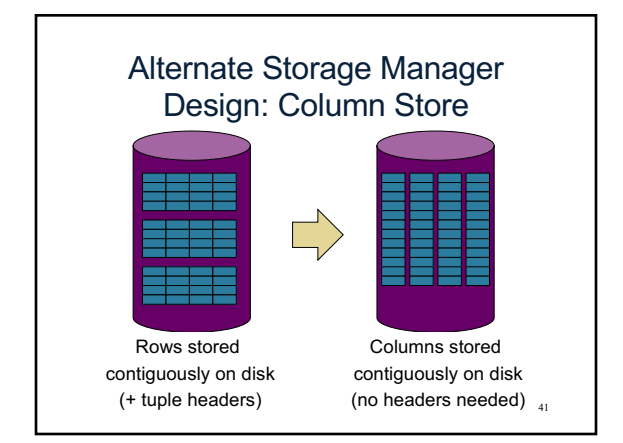

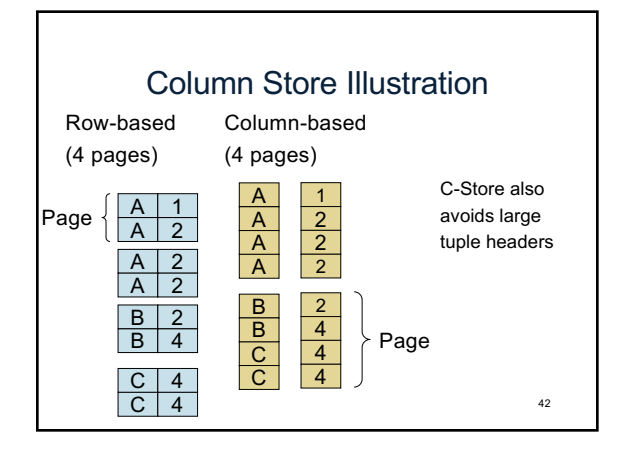

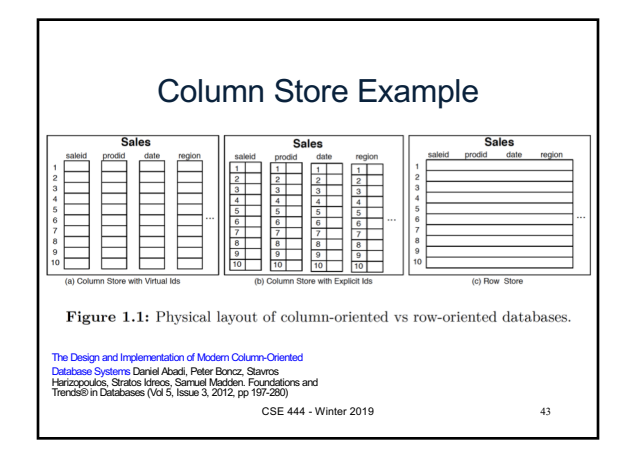

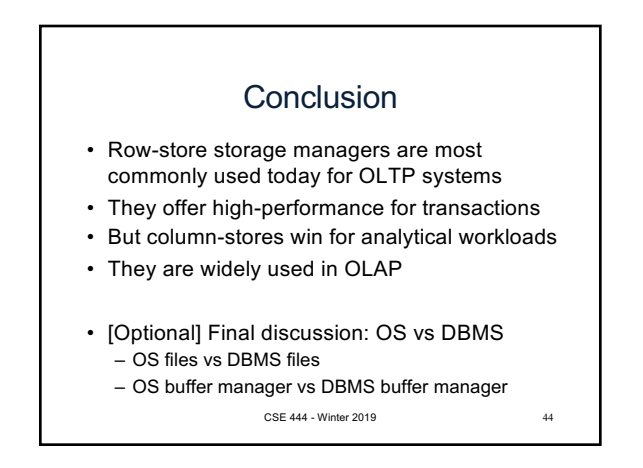